# **PARCUL INDUSTRIAL "EDINET"**

# **Scopul Parcului Industrial**

- · Ridicarea nivelului de dezvoltare umană din regiune prin utilizarea forței de muncă excedente.
- Crearea unor capacități de producere industrială care să asigure prelucrarea complexă a materiei prime agricole locale.
- Cresterea exporturilor de productie industrială, în special în tările UE.

Parcul Industrial Edinet este dezvoltat în conformitate cu Strategia de dezvoltare regională Nord 2016-2020.

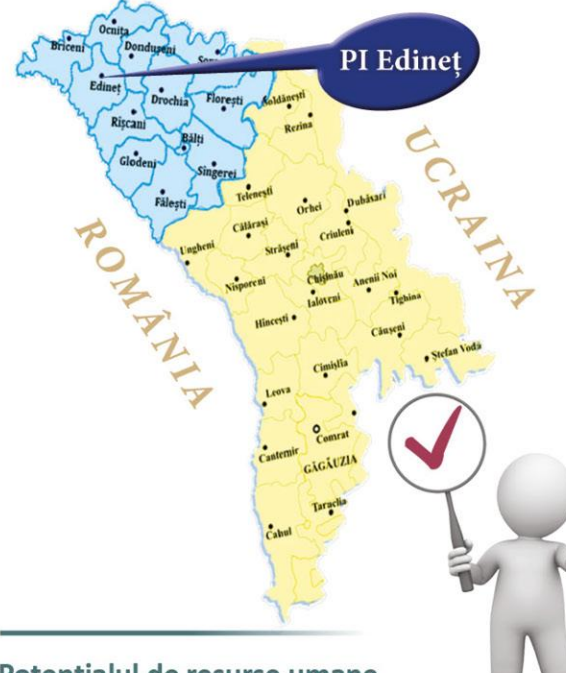

# Potentialul de resurse umane

Numărul populației economic active:

• Raionul Edinet - 37 mii persoane (totalul pentru regiunea economică de Nord a RM - 418 mii persoane).

Zona de dezvoltare a PI Edinet este asigurată cu forță de muncă calificată.

# **INFRASTRUCTURA DE TRANSPORT**

Localizarea Parcului Industrial este asigurată cu infrastructură de transport:

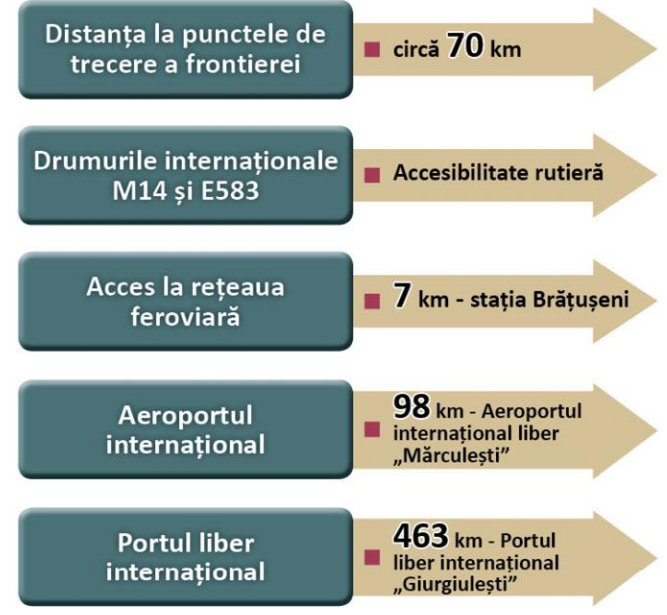

Avantajul incontestabil al locației este proximitatea și accesibilitatea la pietele din Ucraina si UE.

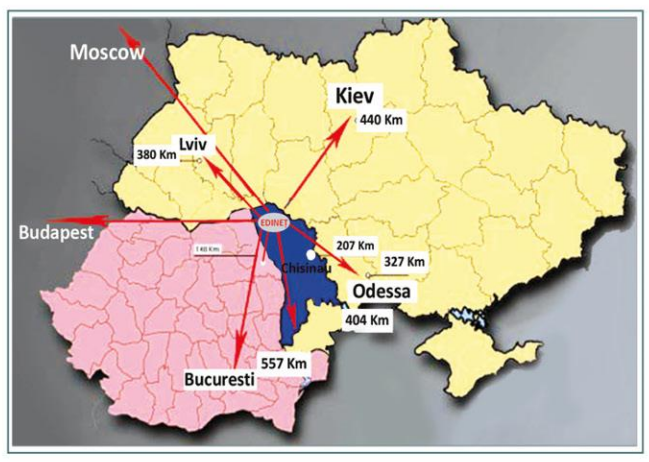

### DEZVOLTAREA PARCULUI INDUSTRIAL EDINET

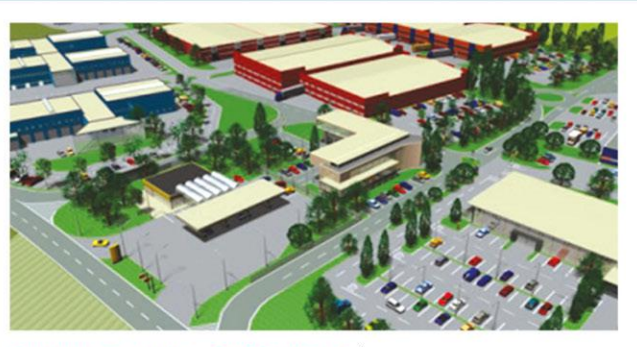

TIPUL PARCULUI - GREENFIELD. În arendă se oferă suprafete de teren, asigurate cu infrastructură necesară pentru construirea spațiilor industriale.

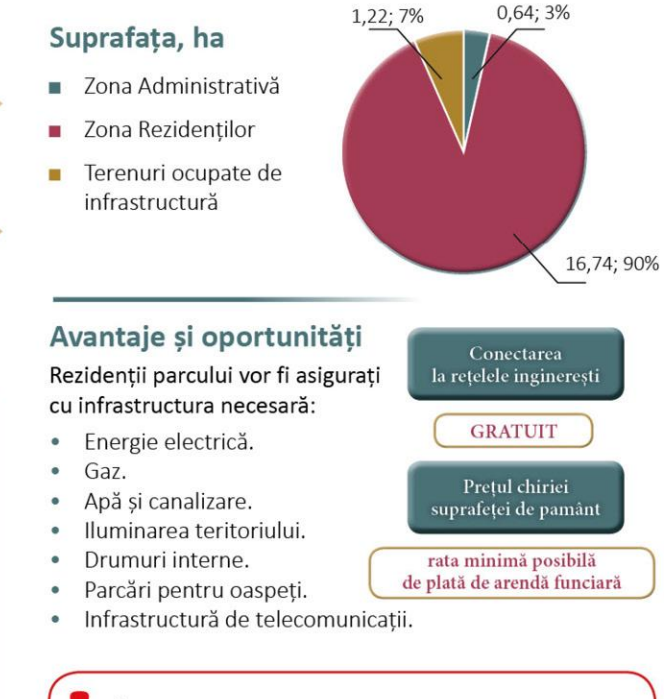

Întreprinderile situate în parcul industrial vor beneficia de facilităti la procurarea terenului.

# REZIDENTII PARCULUI INDUSTRIAL

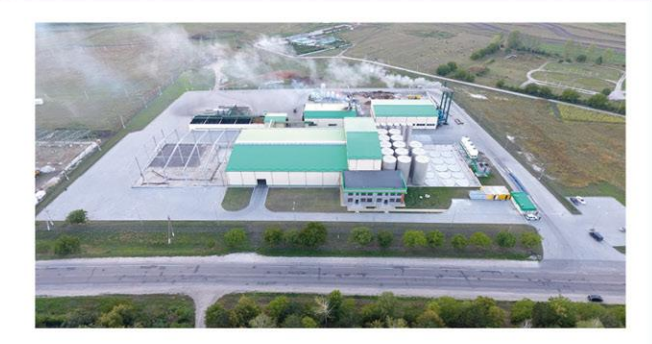

La momentul actual rezidentul de bază al Parcului Industrial este compania

#### "Fruit TB".

Activitatea: Prepararea sucurilor din fructe si legume Investitii: 340 mln lei (25 mln EUR). Suprafața: 5,95 ha

Perioada de lansare a projectului: Septembrie 2015. Volumul productiei fabricate - 432 mln lei (21 mln EUR)

# CÎ ..Aspect Fruct Com"

Activitatea: Uscarea, păstrarea și ambalarea fructelor Investiții: 8,6 mln lei (0,42 mln EUR). Suprafata: 1,2 ha

#### CÎ "Eco Fruct Com" 3

Activitatea: Activităti după recoltare, păstrare, sortare, ambalare a fructelor Investitii: 19,3 mln lei (0,94 mln EUR). Suprafata: 1,81 ha

#### SRL "AGRODENIDAN" Activitatea: Producerea cutiilor de carton

Investitii: 2.5 mln lei (0.12 mln EUR). Suprafața: 0,4 ha

# Profilul protentialilor rezidenti:

- Industria de prelucrare a fructelor și legumelor.  $\bullet$
- Industria de prelucrare a cărnii și laptelui.  $\bullet$
- Producerea ambalajelor.  $\bullet$
- Industria usoară (textile, încăltăminte etc.).  $\bullet$
- · Industria constructoare de masini.

# **CONTACTE**

# Primăria municipiului Edinet

Republica Moldova m. Edinet str. Octavian Cirimpei, 30 Tel/fax +373 246 22930 +373 246 22830 +373 246 22701 e-mail:primaria.edinet.contact@gmail.com skype.primaria.edinet www.primariaedinet.md

# **Administratia PI Edinet**

SRL Eco-Garant Republica Moldova Orașul Edinet, str. Nicolae Moroșanu, Nr.6, extravilan, Tel/fax +37324622830, e-mail:pi.edinet@gmail.com Administrator: Resetnicov Artur, tel. 068128114 e-mail:artur.resetnicov@gmail.com www.industrialpark-edinet.md

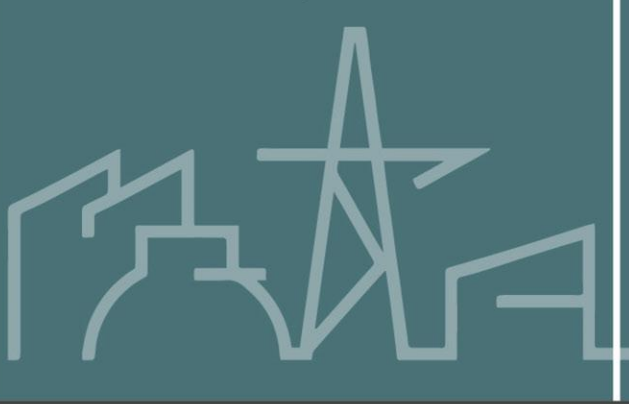

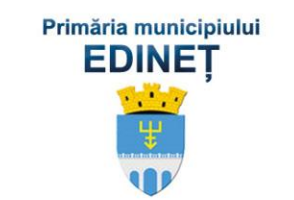

![](_page_1_Picture_25.jpeg)

# **PARCUL INDUSTRIAL** "EDINET"

![](_page_1_Picture_27.jpeg)